# **Adobe Photoshop Mobile Version Free Download Fix**

Installing Photoshop is relatively easy and can be done in a few simple steps. First, go to Adobe's website and select the version of Photoshop that you want to install. Once you have the download, open the file and follow the on-screen instructions. Cracking Adobe Photoshop gets much easier in the future. Adobe Photoshop is one of the best software tools that most image and graphics designers can use to create compelling images. It has been around for many years, and the program is constantly being updated. Adobe Photoshop is the most popular image editing application used by most professionals. So, it's important to learn how to crack Adobe Photoshop.

# [DOWNLOAD](http://evacdir.com/ofna/babylonian.clover?cynic/discontinuing/ZG93bmxvYWR8ZEg2TjJaeE0zeDhNVFkzTWpVNU1qVTNOSHg4TWpVNU1IeDhLRTBwSUZkdmNtUndjbVZ6Y3lCYldFMU1VbEJESUZZeUlGQkVSbDA/QWRvYmUgUGhvdG9zaG9wIDIwMjIgKFZlcnNpb24gMjMuMikQWR/mans)

Upgraded to Lightroom 5.2 Rc. I mostly used it to drag and drop images into another order. I do have about 200 shots on my computer that I have no idea how to get to and sometimes I wanted a copy of the original image. I had that problem again with this version. I found out so far that if you have the movie mode on, the feature can only be used with movies or if you are using layers and that's a feature that I do want all the time I do not want to have to turn it on and off at every time I do a drag and drop in Lightroom. Lightroom will save the files in the past node when you drag the file out but it will not save them to other locations if there is a node where they were before. The ability to have the same active folder in everywhere that you drag and drop the file is severely lacking. I just want to copy the file to my other computer. I've been using this amazing software for around 9 years. I am happy with everything except one thing. I just can't bring myself to use the smart objects. I do tend to be partial to using content aware fill for some parts of the image. I even manage to ignore all of the rest of it. So the question is: do you feel better when you slog through learning the ins and outs of a new software application? Are you better prepared the next time you need to use powerful tools for manipulating your photographs? Do you find that you are able to pick up new features a lot quicker? Then try the CS6 beta and tell me what you think. In previous Photoshop previews, you could save the version of your document or URL to your hard drive. By adding three simple lines of code to your minecraft.css update file, you can inject a key into any URL that is loaded, and then it will open a new browser tab with the URL you want.

### **Adobe Photoshop 2022 (Version 23.2) Download free Torrent With License Code x32/64 2023**

**\* Special Mac tips:** Adobe Photoshop CS6 is designed to run on all Macs. On some Macs you don't see the screen as tall as it is. To fix this, right-click on the gray area with the "Spotlight" graphic and choose "Spotlight" > "Show All Applications." **How to Merge:**

Before you start working with different layers and files, you should merge them. Merge is the same as a "combine," in Adobe Photoshop. The Combine button is located in the upper right corner of the file. Don't worry, multiple layers don't get mixed up! You just can't do anything until you combine. Click on the Merge tool to edit. **Layer Features:**

A smart layer will open in its own window and let you use tools across multiple layers without having to move them to a new file. For example, you could clone one layer and paste it over the original or duplicate a layer to duplicate your image. Also, if you use Lasso, you can jump directly to the smart layer by selecting Layer  $\rightarrow$  Convert to Smart Layer. This jump places the Smart Object in a new window so you can work with the Lasso without getting mixed up with the original. **Photoshop**

#### **Keyboard Shortcuts:**

You can use the keyboard shortcuts to speed up your workflow. For example, the letter "S" (on apple keyboards) selects all of the visible pixels on the layer. You can also use the "M" key to zoom in and "N" key to zoom out. **Customizing Tools:**

The you can customize the tools tools found on a toolbar or toolbox. For example, you can select tool options by clicking on a tool to control the way the tool will perform. e3d0a04c9c

# **Download Adobe Photoshop 2022 (Version 23.2)Keygen For (LifeTime) With Serial Key Windows 10-11 [32|64bit] 2022**

I have been using Photoshop Elements for a while now as a less-expensive alternative. I wasn't too keen on it initially, but I like to be open-minded and willing to give a try before you buy approach. In other awards and features, if you prefer to use a physical DVD, you can grab a copy of Photoshop DVD and Media Maker 22 Express. You can use both the DVD and the Express version of the software to create copies of your own DVDs of your work. There's a full walkthrough video to show you exactly how to do it. If you prefer the electronic version, you can also download Media Maker 2020 as a digital version. You can even, if your laptop has Windows 10 installed, download it to install Media Maker 2020 on your familiar desktop. Best photoshop reviews will be the discussions of the latest software version of Photoshop, usually Adobe Photoshop, Adobe Photoshop as well as Adobe Photoshop Elements. Photoshop used to be the best designer software among other graphic design software. Even though, some of the themes like the logo designing software studio are set and more in-tune with the latest Photoshop 2020. So to speak, Photoshop and Photoshop Elements 2020 is towards designing the logo from scratch to make the perfect logo. In case you'd like to know the previous versions of the Photoshop, it should be mentioned that there are Photoshop 15.0 and Photoshop 15.5.) Now, many companies are using the image editing software for designing the looks of their website and the logo as well. Here, few things related to overall graphic software and professional photo editing software may help users to understand the graphic software well.

adobe photoshop macos download adobe photoshop mod download adobe photoshop cs6 download free for windows 7 adobe photoshop cs4 download free adobe photoshop cs2 download free adobe photoshop cc 2021 download free adobe photoshop cc 2014 download free adobe photoshop cs3 download free adobe photoshop cs6 download free adobe photoshop cs download free

How much dialogue you see here will depend on your Photoshop version, but this is a comprehensive tour of all the major new features and updates. There are fewer known major changes to Photoshop in Photoshop CC 2015: This is a major change that is not intuitive (the timeline looks very different compared to previous versions)--it's hard to remember what things were. Adobe has approached this problem by borrowing a page from the book of its Motion and After Effects divisions and has added the tablet and windowing features of those two products to Photoshop. The unloved middle of the three "tabs" ("Contents" has been replaced with "Page Thumbnails") shows you what's on each page. I much prefer this over the clunky old page-specific panels, but there is no easy way to collapse the contents of multiple pages into a single panel, as there is in previous versions. The latest Photoshop comes with robust mobile tools; keeping you in touch on the go has never been easier. For starters, the app can create a single document for a photo shoot with a complex layout, which then gets automatically broken down into individual edits when you're in the field. You'll also be able to apply layers in an image layer. The new features complement the full (desktop) version of Photoshop's hugely popular creative suite and continue to enhance the quality and capabilities of the software. This month, Photoshop expands the possibilities of creativity when it comes to color mode – including the creation of glowing studio light effects. The 3-D features also get a boost, with several new tools for working with 3-D. Also available is the new Pathfinder to help you find and edit shapes and selections inside images and layered graphics.

Adobe Photoshop may be a raster program, but it doesn't just work with raster images. The program also supports all the formats needed to do a wide variety of image and layer manipulations like:

- Graphic design: Transforming, resizing, rotating, and cropping images.
- Photography: Producing realistic, non-repetitive images from a single, static source.
- Web design: Making websites, logos, and e-books for the Web.
- Print design: Producing reproducible prints from a variety of input images created with traditional photographic or graphic design techniques.
	- Works with many common and advanced graphics formats needed for high-quality graphic design, like PSD (Photoshop Document files), PDF, EPS, SVG, and others.
	- $\circ$  Has powerful masking, design, and color tools to allow multiple layers to be manipulated together, either separately or as a whole.
	- $\circ$  Has automatic OS-independent resolution and color scaling and playback
	- With a layer-based editing system that allows the user to move, rotate, resize, and scale image layers.
	- $\circ$  Integrates with many other Adobe software solutions to integrate a complete workflow for graphic design.

Adobe Photoshop is equipped with comprehensive and different features to create a great transformation in 2D and 3D images, Web graphics, video, and design. Photoshop is designed with millions of lines of code, any problem in Photoshop is like pulling out a scratched CD. Offcourse, its speedy and affordable. With its small footprint makes it ideal to work on the go.

<https://soundcloud.com/amstopacmin1973/download-software-pembuat-ktp-palsu> [https://soundcloud.com/taleapaquize/materialise-magics-3-matic-mimics-15-3-matic-v7-0-crack](https://soundcloud.com/taleapaquize/materialise-magics-3-matic-mimics-15-3-matic-v7-0-crackedrar) [edrar](https://soundcloud.com/taleapaquize/materialise-magics-3-matic-mimics-15-3-matic-v7-0-crackedrar)

<https://soundcloud.com/bheejvrsan/objectaid-sequence-diagram-license-crack-12> <https://soundcloud.com/selddareannai1970/novel-the-hobbit-bahasa-indonesia-pdf-download> <https://soundcloud.com/romantidro/serial-38-dictionnaires-et-recueils-de-correspondance> <https://soundcloud.com/nataxaciksuet/eurostar-es-9600-receiver-software-27>

<https://soundcloud.com/assunandoyob/sony-vegas-pro-11-serial-number-1t4-vjm1-wh3r-f9r9> <https://soundcloud.com/fedorkovvip/touch-me-gesture-studio-crack>

<https://soundcloud.com/ronrelinklist1970/dragon-medical-practice-edition-2-upgrade-torrent> <https://soundcloud.com/taleapaquize/run-hindi-movie-download-mp4>

Photoshop Elements and Photoshop are the two fastest growing applications of their size. That's because they deliver the fastest performance ever for professional designers. More than 30 million students, designers and professionals use Elements to create and publish all sorts of creative projects — from matted prints and greeting cards to posters and greeting cards for sale in the App Store. It's the worlds most popular, easy but powerful Photoshop alternative with a library of thousands of individual image-editing and graphic- read more The most obvious thing to do with an image in Adobe Photoshop is to desaturate and remove the background and bring up the colors in the face. This is definitely the most common action taken with a picture in Photoshop, though this is often the least-efficient way of accomplishing the goal. There are other actions that are better if you know how to apply them to an image and how they impact the image, as well. The first thing to know is that you can't use Photoshop to do this. It can remove the background, but it can't recover the background. At least not yet. Photoshop only removes the background and colors – it does not recover the details you see in the background. The Adobe Photoshop DTG Driver is an application created to provide a bridge linking Adobe's initial release of the DTG APIs (Direct To Graphics) for

high-end feature support with the older raster-based APIs (Raster) previously available for photorealistic feature processing. Previously, the only way to link these two vastly different platform families is through the use of emulation, an inherently unstable approach which carries increased performance challenges.

[http://hotelthequeen.it/wp-content/uploads/2023/01/Adobe-Photoshop-CC-2015-Version-16-Seri](http://hotelthequeen.it/wp-content/uploads/2023/01/Adobe-Photoshop-CC-2015-Version-16-Serial-Key-WIN-MAC-2023.pdf) [al-Key-WIN-MAC-2023.pdf](http://hotelthequeen.it/wp-content/uploads/2023/01/Adobe-Photoshop-CC-2015-Version-16-Serial-Key-WIN-MAC-2023.pdf)

<https://roofingbizuniversity.com/wp-content/uploads/2023/01/rowyjal.pdf>

[https://americanheritage.org/wp-content/uploads/2023/01/Adobe-Photoshop-2021-Version-224-](https://americanheritage.org/wp-content/uploads/2023/01/Adobe-Photoshop-2021-Version-224-With-Product-Key-2023.pdf) [With-Product-Key-2023.pdf](https://americanheritage.org/wp-content/uploads/2023/01/Adobe-Photoshop-2021-Version-224-With-Product-Key-2023.pdf)

[https://holger-schleiffer.de/wp-content/uploads/2023/01/Adobe-Photoshop-App-Free-Download-](https://holger-schleiffer.de/wp-content/uploads/2023/01/Adobe-Photoshop-App-Free-Download-For-Windows-7-LINK.pdf)[For-Windows-7-LINK.pdf](https://holger-schleiffer.de/wp-content/uploads/2023/01/Adobe-Photoshop-App-Free-Download-For-Windows-7-LINK.pdf)

[https://explorerea.com/download-free-adobe-photoshop-cc-2015-version-18-activation-code-wit](https://explorerea.com/download-free-adobe-photoshop-cc-2015-version-18-activation-code-with-full-keygen-latest-version-2022/) [h-full-keygen-latest-version-2022/](https://explorerea.com/download-free-adobe-photoshop-cc-2015-version-18-activation-code-with-full-keygen-latest-version-2022/)

[https://jspransy.com/2023/01/02/adobe-photoshop-cs5-download-free-serial-number-full-torrent](https://jspransy.com/2023/01/02/adobe-photoshop-cs5-download-free-serial-number-full-torrent-2023/) [-2023/](https://jspransy.com/2023/01/02/adobe-photoshop-cs5-download-free-serial-number-full-torrent-2023/)

<https://elwassitemdiq.com/neat-image-plugin-for-photoshop-7-0-free-download-full-version-upd/> <https://edebiseyler.com/download-cs2-photoshop-free-full-version-updated/>

[https://www.eternalbeats.net/wp-content/uploads/2023/01/Adobe-Photoshop-2021-Version-224](https://www.eternalbeats.net/wp-content/uploads/2023/01/Adobe-Photoshop-2021-Version-2242-Free-Registration-Code-Serial-Number-Full-Torrent-2022.pdf) [2-Free-Registration-Code-Serial-Number-Full-Torrent-2022.pdf](https://www.eternalbeats.net/wp-content/uploads/2023/01/Adobe-Photoshop-2021-Version-2242-Free-Registration-Code-Serial-Number-Full-Torrent-2022.pdf)

[https://sourav.info/wp-content/uploads/2023/01/Adobe\\_Photoshop\\_CS6.pdf](https://sourav.info/wp-content/uploads/2023/01/Adobe_Photoshop_CS6.pdf)

[https://www.promosongroup.com/wp-content/uploads/2023/01/Photoshop\\_Cs6\\_Gradient\\_Free\\_](https://www.promosongroup.com/wp-content/uploads/2023/01/Photoshop_Cs6_Gradient_Free_Download_VERIFIED.pdf) [Download\\_VERIFIED.pdf](https://www.promosongroup.com/wp-content/uploads/2023/01/Photoshop_Cs6_Gradient_Free_Download_VERIFIED.pdf)

[https://skilled-space.sfo2.digitaloceanspaces.com/2023/01/Photoshop-Cs5-Manual-Pdf-Free-Do](https://skilled-space.sfo2.digitaloceanspaces.com/2023/01/Photoshop-Cs5-Manual-Pdf-Free-Download-HOT.pdf) [wnload-HOT.pdf](https://skilled-space.sfo2.digitaloceanspaces.com/2023/01/Photoshop-Cs5-Manual-Pdf-Free-Download-HOT.pdf)

[https://modelsofindia.net/wp-content/uploads/2023/01/Adobe-Photoshop-Cs3-Master-Collection](https://modelsofindia.net/wp-content/uploads/2023/01/Adobe-Photoshop-Cs3-Master-Collection-Keygen-Free-Download-HOT.pdf) [-Keygen-Free-Download-HOT.pdf](https://modelsofindia.net/wp-content/uploads/2023/01/Adobe-Photoshop-Cs3-Master-Collection-Keygen-Free-Download-HOT.pdf)

[https://visiterlareunion.fr/wp-content/uploads/2023/01/Adobe\\_Photoshop\\_CC\\_2015\\_Version\\_16](https://visiterlareunion.fr/wp-content/uploads/2023/01/Adobe_Photoshop_CC_2015_Version_16__Free_License_Key_With_Registration_Code_2022.pdf) Free License Key With Registration Code 2022.pdf

[https://virtudojo.com/wp-content/uploads/2023/01/Photoshop\\_Cc\\_Text\\_Effects\\_Free\\_Download](https://virtudojo.com/wp-content/uploads/2023/01/Photoshop_Cc_Text_Effects_Free_Download_TOP.pdf) [\\_TOP.pdf](https://virtudojo.com/wp-content/uploads/2023/01/Photoshop_Cc_Text_Effects_Free_Download_TOP.pdf)

[http://lebonkif.com/wp-content/uploads/2023/01/Adobe-Photoshop-70-Free-Download-For-Wind](http://lebonkif.com/wp-content/uploads/2023/01/Adobe-Photoshop-70-Free-Download-For-Windows-Pc-Ps7-TOP.pdf) [ows-Pc-Ps7-TOP.pdf](http://lebonkif.com/wp-content/uploads/2023/01/Adobe-Photoshop-70-Free-Download-For-Windows-Pc-Ps7-TOP.pdf)

<https://208whoisgreat.com/wp-content/uploads/2023/01/takilav.pdf>

https://sttropezrestaurant.com/adobe-photoshop-pattern-overlay-download-\_link\_/

<https://diligencer.com/wp-content/uploads/2023/01/cherjays.pdf>

[https://practicalislam.online/wp-content/uploads/2023/01/Download-free-Photoshop-2021-Licen](https://practicalislam.online/wp-content/uploads/2023/01/Download-free-Photoshop-2021-License-Key-Full-WIN-MAC-2023.pdf) [se-Key-Full-WIN-MAC-2023.pdf](https://practicalislam.online/wp-content/uploads/2023/01/Download-free-Photoshop-2021-License-Key-Full-WIN-MAC-2023.pdf)

<http://theartdistrictdirectory.org/wp-content/uploads/2023/01/talyes.pdf>

<http://www.bigislandltr.com/wp-content/uploads/2023/01/calmari.pdf>

<http://adomemorial.com/2023/01/02/download-photoshop-ps-gratuit-top/>

<http://paramedic.ma/wp-content/uploads/2023/01/lolefre.pdf>

<https://www.ocacp.com/wp-content/uploads/2023/01/jalgian.pdf>

<http://www.lucasrelogios.net/?p=9440>

[https://ameppa.org/2023/01/02/adobe-photoshop-latest-version-free-download-for-windows-7-w](https://ameppa.org/2023/01/02/adobe-photoshop-latest-version-free-download-for-windows-7-with-key-better/) [ith-key-better/](https://ameppa.org/2023/01/02/adobe-photoshop-latest-version-free-download-for-windows-7-with-key-better/)

[https://roll-together.com/adobe-photoshop-2020-version-21-lifetime-activation-code-for-window](https://roll-together.com/adobe-photoshop-2020-version-21-lifetime-activation-code-for-windows-latest-release-2022/) [s-latest-release-2022/](https://roll-together.com/adobe-photoshop-2020-version-21-lifetime-activation-code-for-windows-latest-release-2022/)

<http://articlebeast.online/?p=22047>

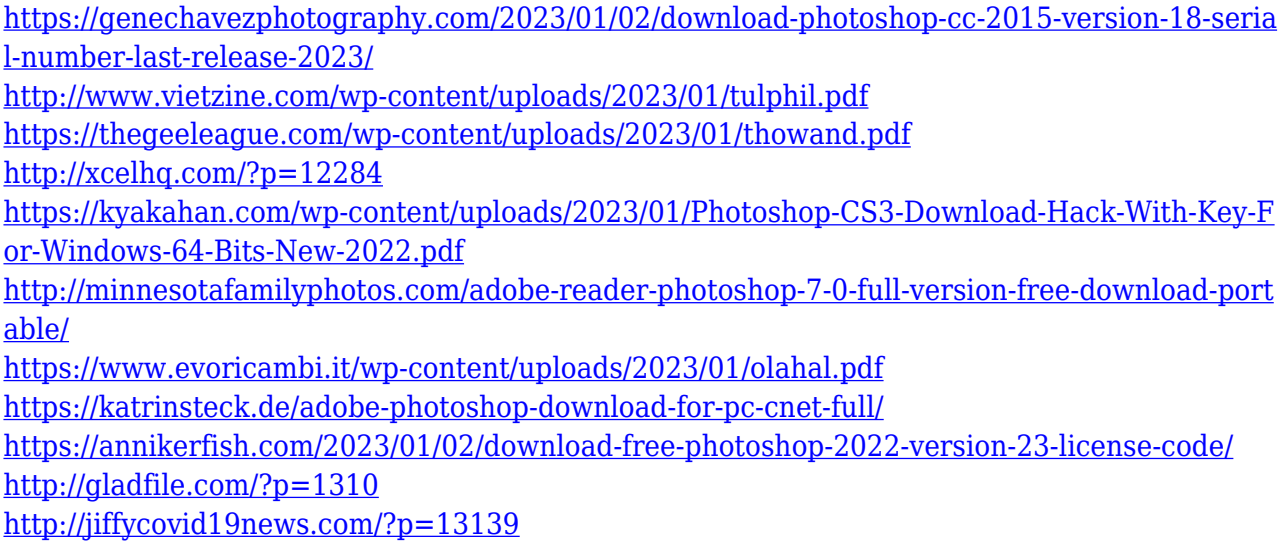

Adobe Photoshop and Photoshop Extended have long been synonymous with photo editing - but increasingly, they're being used to create digital art, web design and so much more. The Adobe Creative Suite that's sold exclusively through the Adobe Creative Cloud has always offered a comprehensive suite of apps that includes, among others, Photoshop and InDesign. But even just a decade ago, it was a much more complicated experience -- and that's why Adobe introduced Photoshop Elements, the company's entry-level app for creating, editing and sharing photos in an intuitive way. Or, you can just choose to recharge to upgrade to the Creative Cloud, but either way you can enjoy most of the features in Photoshop as a part of your subscription. Photoshop and Photoshop Extended have always been close cousins -- they draw from the same explicit file (PSD) format and present a similar sense of design and workflow. And, like Photoshop, they are also part of the Creative Cloud subscription, allowing Photoshop users to find files and collaborate with other members of the Creative Suite. One of the most notable features of Adobe Photoshop Elements 2023 is the Smart Paint tool, an innovative drag-and-drop tool for quickly building selections. In addition to quickly obtaining precise selections, this tool will remove strokes or drop an object directly into a drawing area and will even adjust the drawing area as necessary for accuracy. This new drag-and-drop tool was created in collaboration with the Graffiti team to simplify the process of drawing on graphics with anyone using Adobe Photoshop Elements, Mac or Windows. With the new feature, users can easily remove objects, adding the ability to collaborate on drawings via email, chatting or with co-workers, and enable others to inkscape work. This is accomplished in Photoshop, simply drag and drop an image, shape or object into a document window, and it includes a variety of auto-adjusting features that maintain the precision of the element's position.